## **Trendline.ForecastPeriods**

## **Description**

For all trendline types except moving average, sets or returns the number of periods the regression should extrapolate forward.

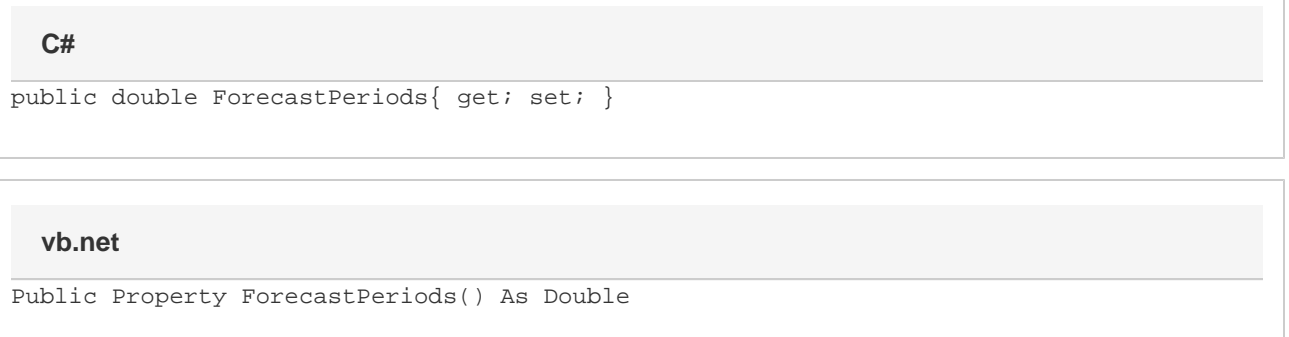

## **Remarks**

Settings this value causes the trendline to extend beyond the end of the data.